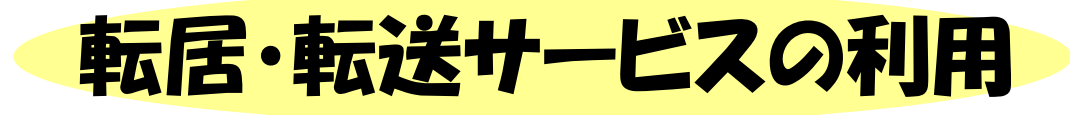

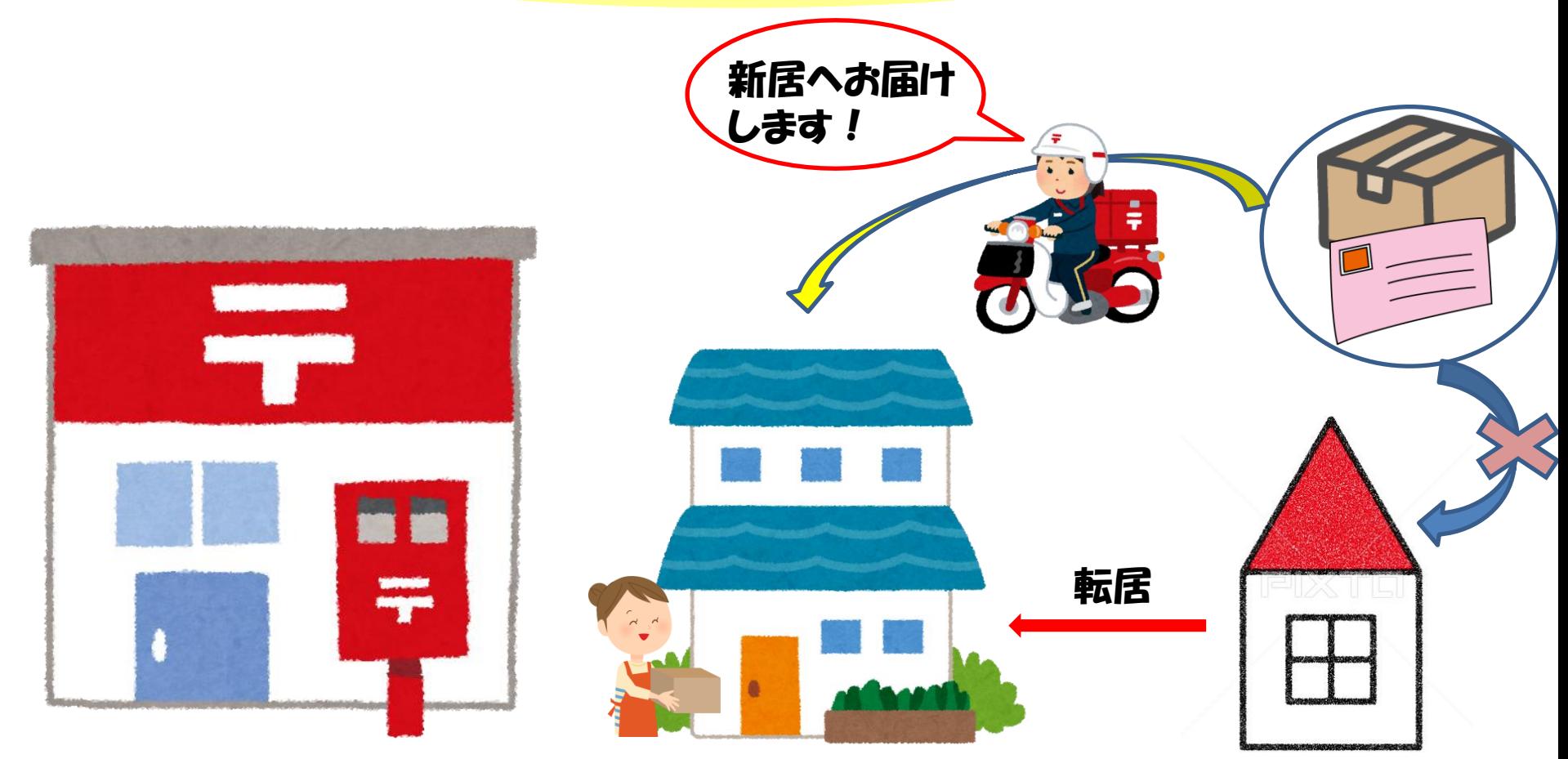

# お近くの郵便局にて手続きをして下さい。 1年間転送サービスが受けられます!

## ネットエントリーの方は 他の大会等に備えて、 登録情報での変更も しておきましょう!

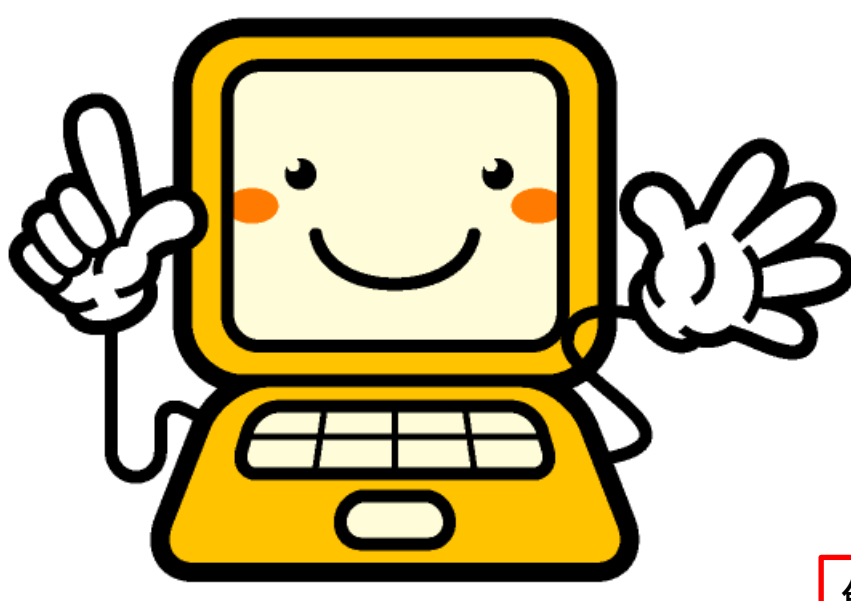

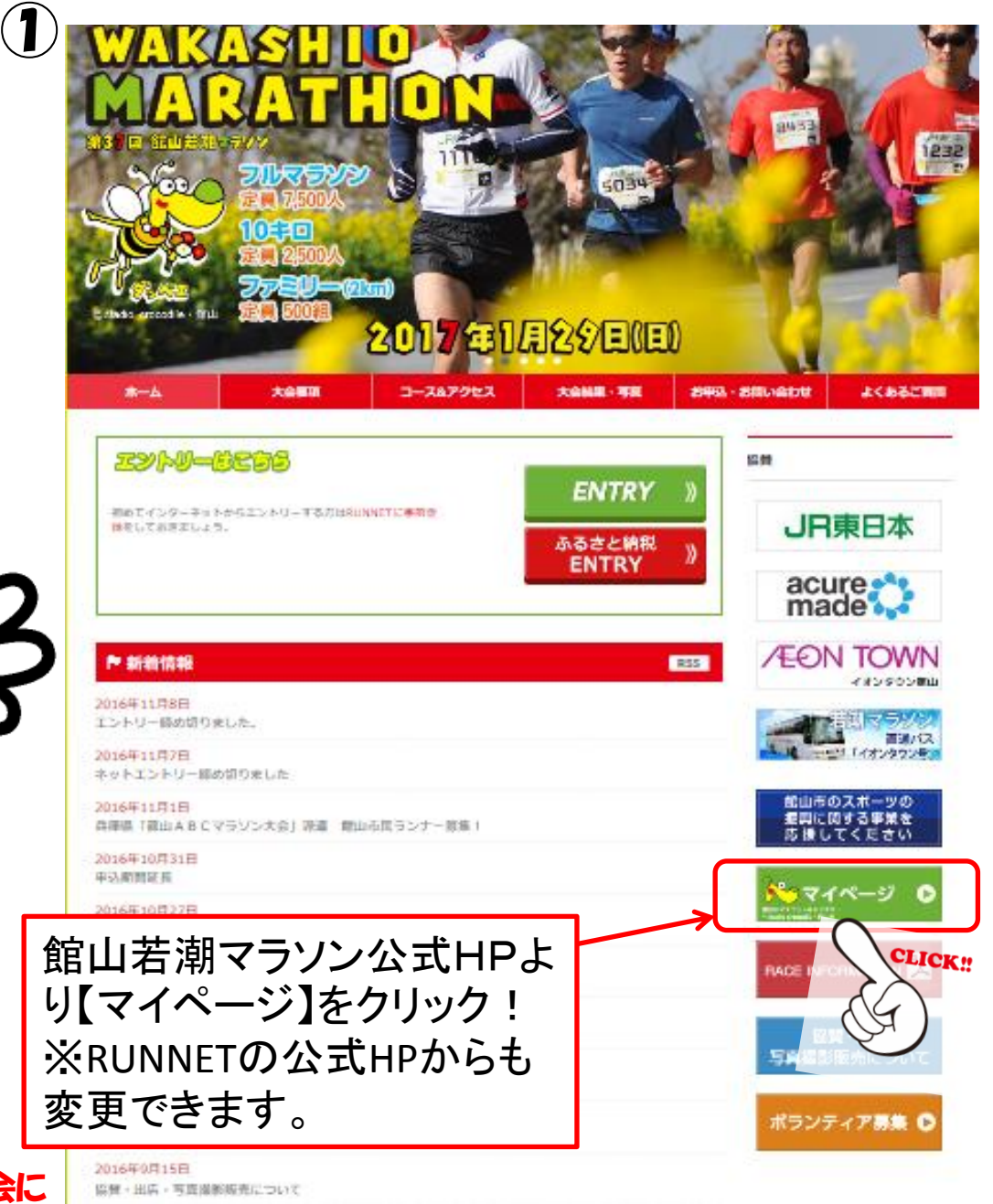

 ※館山若潮マラソン大会での住所変更適用期限は 11月3日で締切りましたが、次大会または他の大会に エントリーする時に、事前に情報を更新しておくと 便利です!

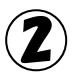

### マイページ RUNNETログイン RUNNETのユーザーIDとバスワードを入力してください。 ユーザーIDまたは wakashiomarathon メールアドレス ログイン パスワード **essesses** ÷

□ ログイン状態を保持する O ユーザーIDまたはメールアドレス/パスワードを忘れた方はこちら O RUNNET新規会員登録はこちら

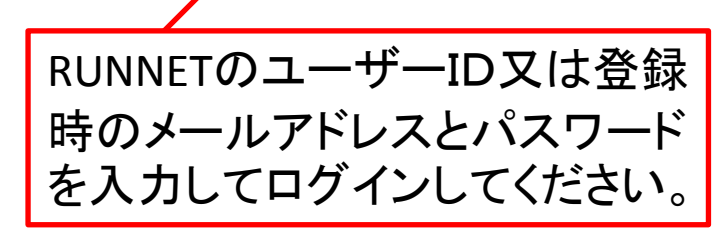

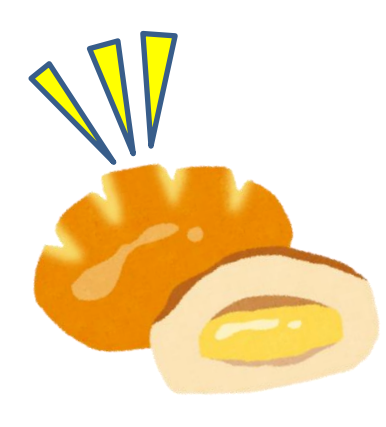

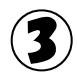

powered by **R: RUNNET** 

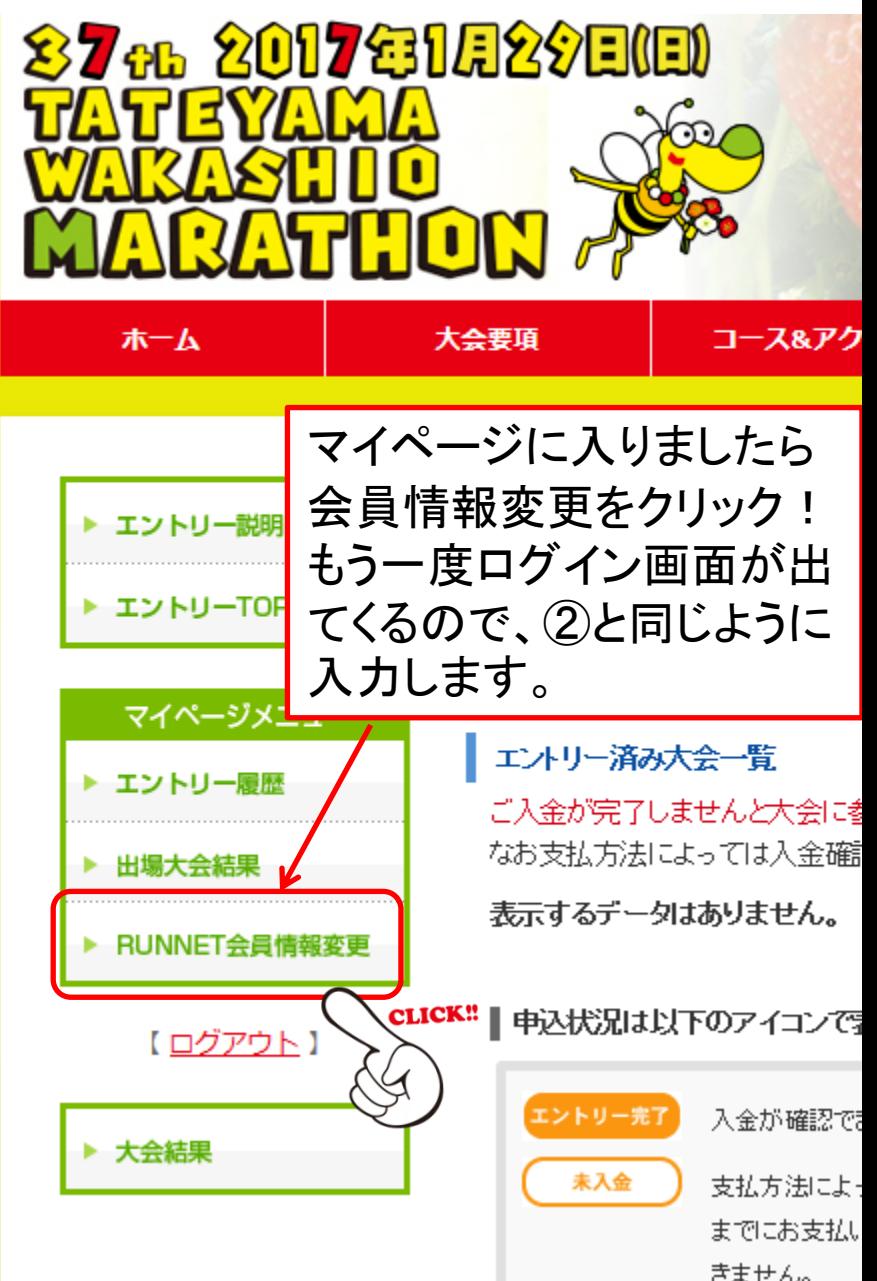

### ④

#### 変更情報入力

ログイン情報入力

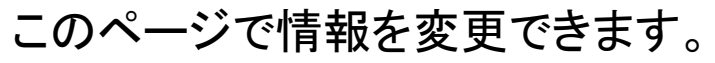

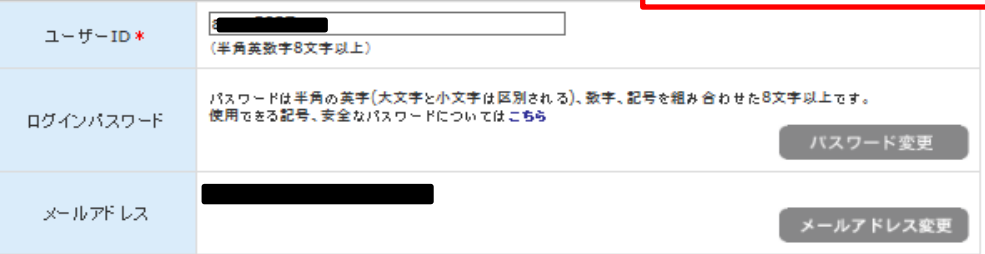

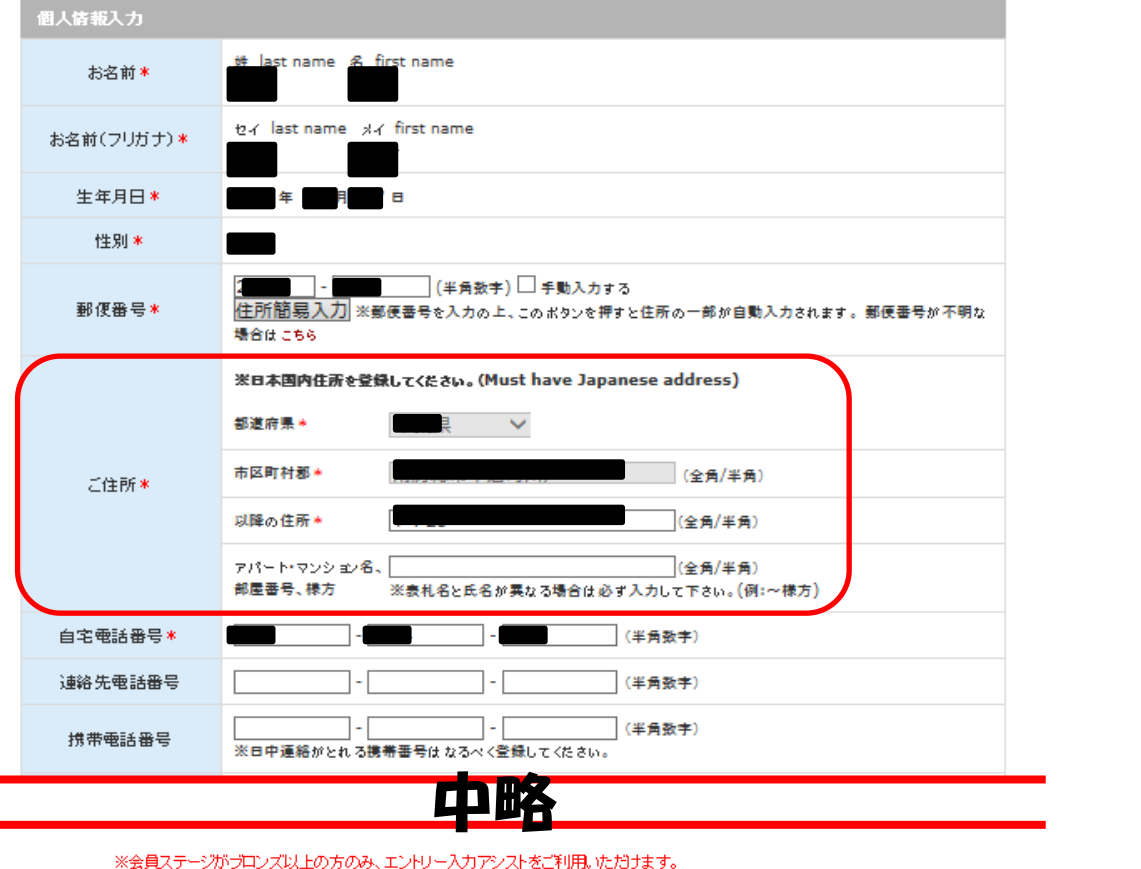

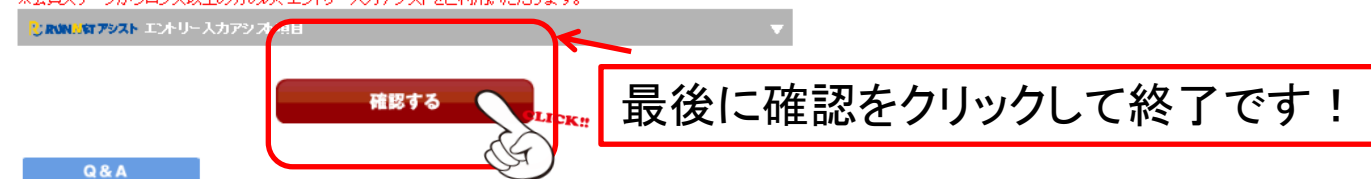